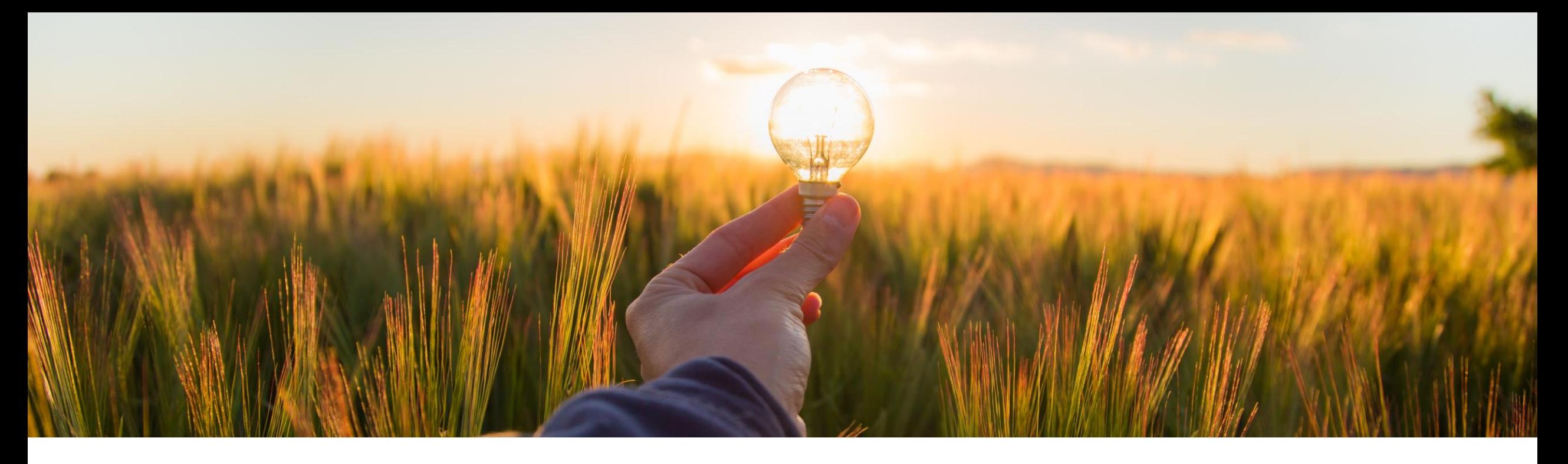

## 機能の概要

状況が **[**オーダー中**]** または **[**キャンセル中**]** の注文書を再送信する機能を強化 **(CP-19278)**

一般提供予定: 2023 年 8 月

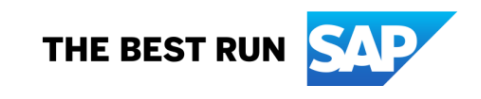

## 状況が **[**オーダー中**]** または **[**キャンセル中**]** の注文書を再送信する機能を強化

#### 説明

- SAP Ariba 購買ソリューションか ら SAP Business Network または ERP への送信/再送信時に、さまざま な理由で注文書の状況が [オーダー 中] または [キャンセル中] のままにな ることがあります。
- · 再試行は、オーダーの送信先 (SAP Business Network、ERP など) に基 づいて、自動的に複数回にわたって行 われます。
- 1 つのオーダーの再試行に時間がか かり過ぎている場合、またはオーダー の送信が完全に失敗した場合は、 [オーダーを再送信] ボタンを使用して、 再送信の試行を手動で開始することが できます。

メリット

• この機能により、バイヤーは、状況が [オーダー中] または [キャンセル中] の ままになっており、送信が完全に失敗し たと思われる注文書を再送信すること ができます。

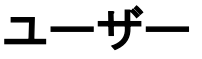

▪ バイヤー

#### イネーブルメントモデル

▪ お客様が設定

- 対象ソリューション**:**
- SAP Ariba Buying
- SAP Ariba Buying and Invoicing

## 前提条件、制限事項、注意事項

#### 前提条件

管理者が、この機能に対して新しいパラメータを設定する必要があります。

- 未送信のままになっている注文書の再送信を有効にする時間を設定する (Application.Purchasing.SetHoursToEnableResendingOfStuckPurchaseOrders)
	- パラメータ **Application.Purchasing.SetHoursToEnableResendingOfStuckPurchaseOrders** の初期値は「- 1」です。これは、未送信のままになっている注文書を再送信できないことを示します。このパラメータの推奨値は 24 です。
- 未送信のままになっている注文書を再送信するには、[**購入申請再送信の管理者**] グループに割り当てられている必要が あります。
- [購入申請再送信の管理者グループ] に割り当てられているユーザーは、注文書が作成されてからの時間がこのパラメー タで指定されている時間を超えているのに、注文書が送信中のままになっている場合や、送信が完全に失敗した場合に、 注文書を再送信することができます。

### 前提条件、制限事項、注意事項

#### 注意事項

- [オーダーを再送信] ボタンは、手動オーダーには使用できません。
- この機能は、支出管理および **SAP Business Network** 向け **SAP Integration Suite** 管理ゲートウェイまた は **SAP Business Network** を使用して注文書を再送信する場合に使用できます。
- この機能を CSV ファイルや Web サービスを使用した注文書の再送信に使用することはできません。
- オーダーを再送信する前に、そのオーダーが SAP Business Network、外部 ERP システム、またはその他の統合 ポイントに存在していないことを確認してください。オーダーがすでに存在している場合は、重複が発生します。

機能の詳細

- [オーダーの再送信] ボタンを表示および使用するには、[購入申請再送信の管理者] グループに属している必要があります。
- **[オーダーの再送信]** ボタンをクリックしても、再送信対象として設定されるだけで、すぐに再送信されるわけではありません。
- このボタンは、次のシナリオでのみ表示されます。
	- 注文書を作成してからの時間が [未送信のままになっている注文書の再送信を有効にする時間を設定する] (Application.Purchasing.SetHoursToEnableResendingOfStuckPurchaseOrders) パラメータで指定されている時間を超えている。
	- 注文書が送信中になっている、または送信が完全に失敗した。

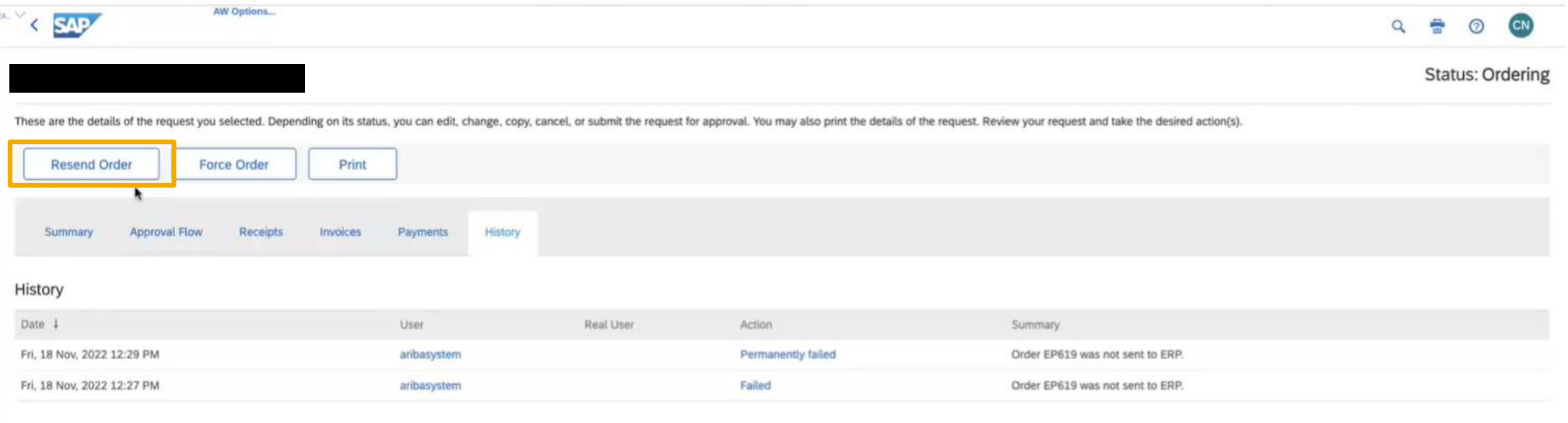

# ありがとうご ざいました。

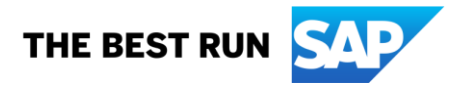

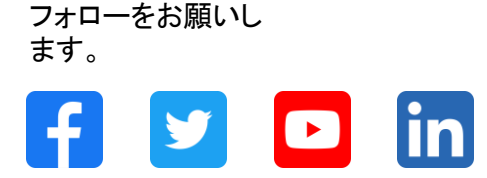

#### **[www.sap.com/contactsap](https://www.sap.com/registration/contact.html)**

© 2023 SAP SE or an SAP affiliate company.All rights reserved.

本書のいかなる部分も、SAP SE 又は SAP の関連会社の明示的な許可なくして、いかなる形式でも、いかなる目的にも複製又は伝送することはできませ ん。 本書に記載された情報は、予告なしに変更されることがあります。SAP SE 及びその頒布業者によって販売される一部のソフトウェア製品には、他の ソフトウェアベンダーの専有ソフトウェアコンポーネントが含まれています。製品仕様は、国ごとに変わる場合があります。 これらの文書は、いかなる種類 の表明又は保証もなしで、情報提供のみを目的として、SAP SE 又はその関連会社によって提供され、SAP 又はその関連会社は、これら文書に関する誤 記脱落等の過失に対する責任を負うものではありません。SAP 又はその関連会社の製品及びサービスに対する唯一の保証は、当該製品及びサービスに 伴う明示的保証がある場合に、これに規定されたものに限られます。本書のいかなる記述も、追加の保証となるものではありません。 特に、SAP SE 又 はその関連会社は、本書若しくは関連の提示物に記載される業務を遂行する、又はそこに記述される機能を開発若しくはリリースする義務を負いません。 本書、若しくは関連の提示物、及び SAP SE 若しくはその関連会社の戦略並びに将来の開発物、製品、及び/又はプラットフォームの方向性並びに機能は すべて、変更となる可能性があり、SAP SE 若しくはその関連会社により随時、予告なしで変更される場合があります。本書に記載する情報は、何らかの具 体物、コード、若しくは機能を提供するという確約、約束、又は法的義務には当たりません。将来の見通しに関する記述はすべて、さまざまなリスクや不確 定要素を伴うものであり、実際の結果は、予測とは大きく異なるものとなる可能性があります。読者は、これらの将来の見通しに関する記述に過剰に依存し ないよう注意が求められ、購入の決定を行う際にはこれらに依拠するべきではありません。 本書に記載される SAP 及びその他の SAP の製品やサービ ス、並びにそれらの個々のロゴは、ドイツ及びその他の国における SAP SE (又は SAP の関連会社) の商標若しくは登録商標です。本書に記載されたそ の他すべての製品およびサービス名は、それぞれの企業の商標です。商標に関する情報および表示の詳細については、www.sap.com/trademark をご覧 ください。

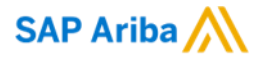

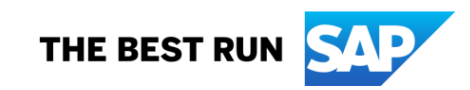